# **EFCO Technology Application Note**

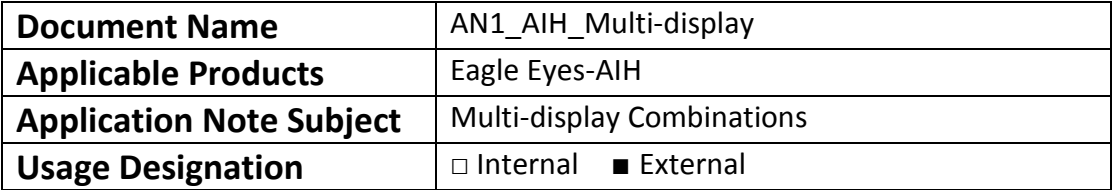

# **Preface**

### **Revision History**

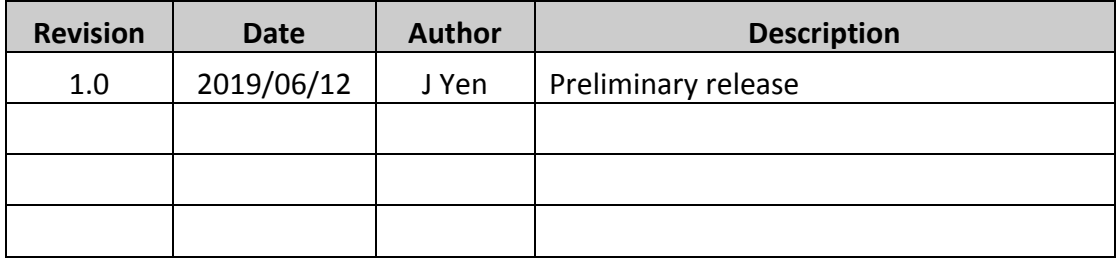

#### **Copyright**

Copyright © 2019 EFCO Technology. All rights are reserved. EFCO reserves the right to make improvements to the products described in this manual at any time without notice.

No part of this manual may be reproduced, copied, translated or transmitted in any form or by any means without the prior written permission of EFCO. Information provided in this manual is intended to be accurate and reliable. However, EFCO assumes no responsibility for its use, nor for any infringements of the rights of third parties, which may result from its use.

The material in this document is for product information only and is subject to change without notice. While reasonable efforts have been made in the preparation of this document to assure its accuracy, EFCO assumes no liabilities resulting from errors or omissions in this document, or from the use of the information contained herein.

EFCO reserves the right to make changes in the product design without notice.

#### **Acknowledgements**

All brand names and/or trademarks are the properties and registered brands of their respective owners.

For more information about this and other EFCO products, please visit our website at: [www.efcotec.com](file:///C:/Users/PattyWu/Documents/Manual/DMCT/www.efcotec.com)

#### **Warnings, Cautions and Notes**

**Warning!** Warnings indicate conditions, which if not observed, can cause personal

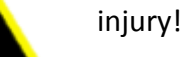

Caution!

Cautions are included to help you avoid damaging hardware or losing data.

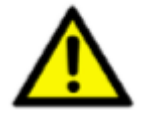

Note! Notes provide optional additional information.

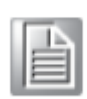

**3**/**4**

## **Title**

How many multi-display connection combinations of the AIH can have?

#### **Answer**

AIH series can have totally 4 display output ports (2\*DP, 1\*DVI-D and 1\*VGA).

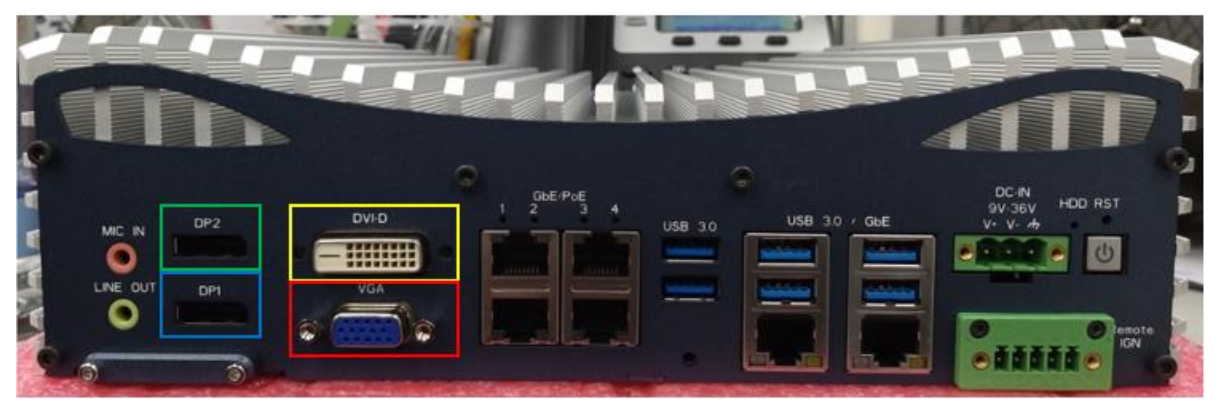

The maximum display output are 3 ports simultaneously. The combinations types show as below.

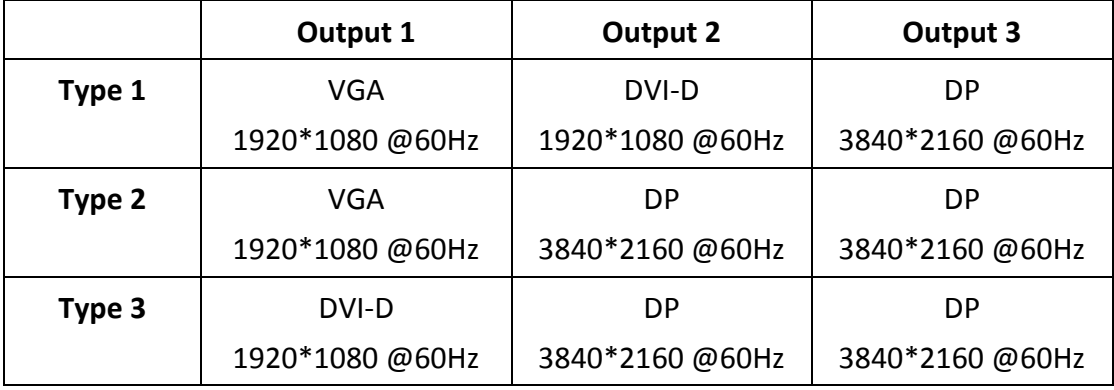

#### Note!

1. DOS mode can only support 1 output, display priority as DP1 > DP2 > DVI-D > VGA.

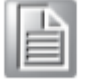

2. When use 3 display output, the OS need install "Intel Graphics Driver".